## $,$  tushu007.com

 $<<$ 

 $<<$ 

- 13 ISBN 9787115216168
- 10 ISBN 7115216169

出版时间:2010-1

页数:209

PDF

更多资源请访问:http://www.tushu007.com

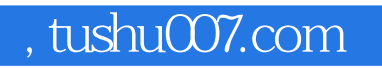

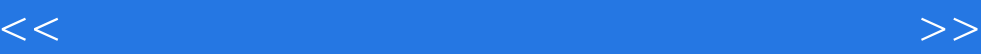

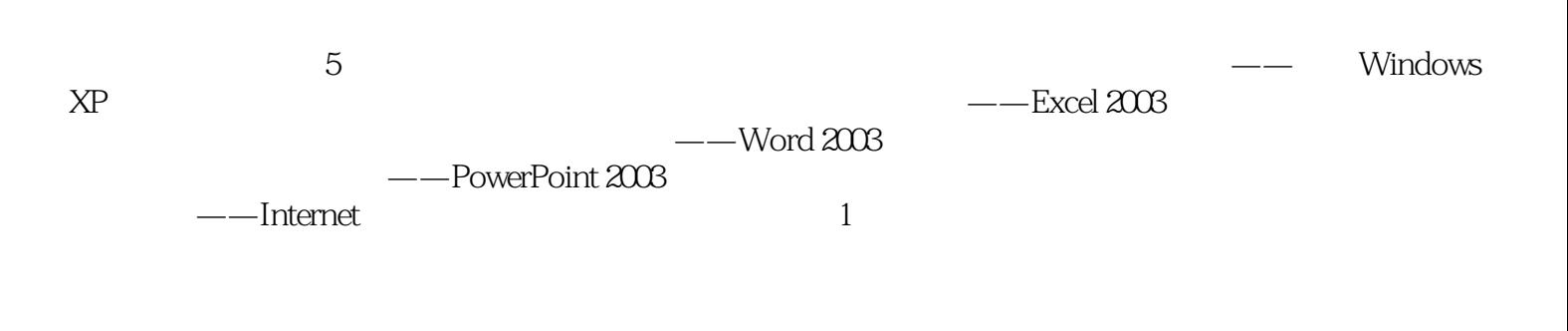

 $2$ 

 $1$ ,  $2$ ……

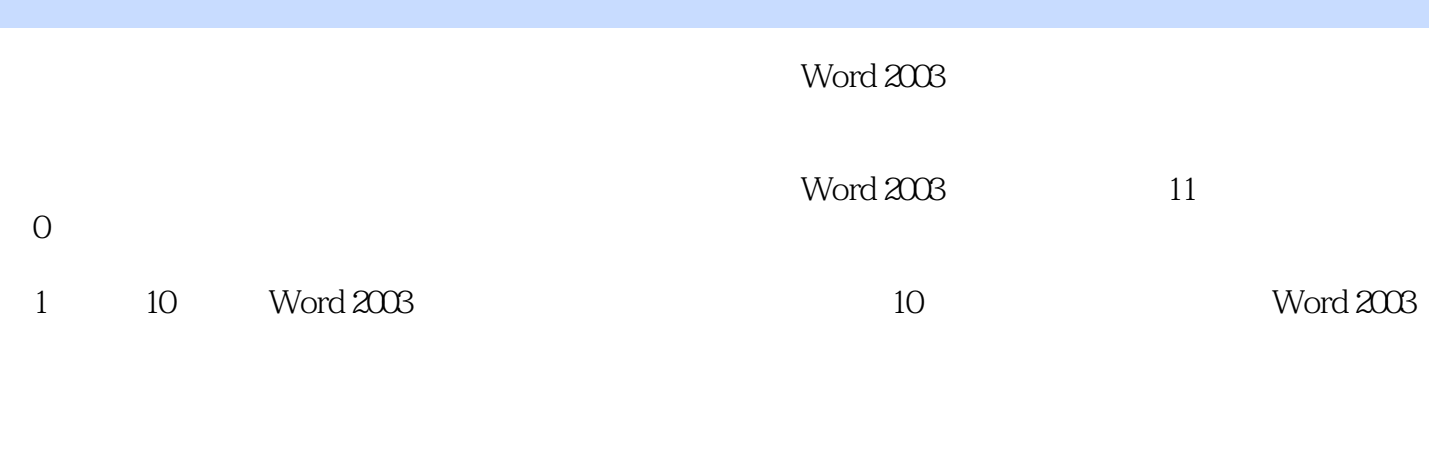

 $10 \t (400)$  Word  $2003$  $(400$ 

Word 2003

Word 2003

## $,$  tushu007.com

 $<<$ 

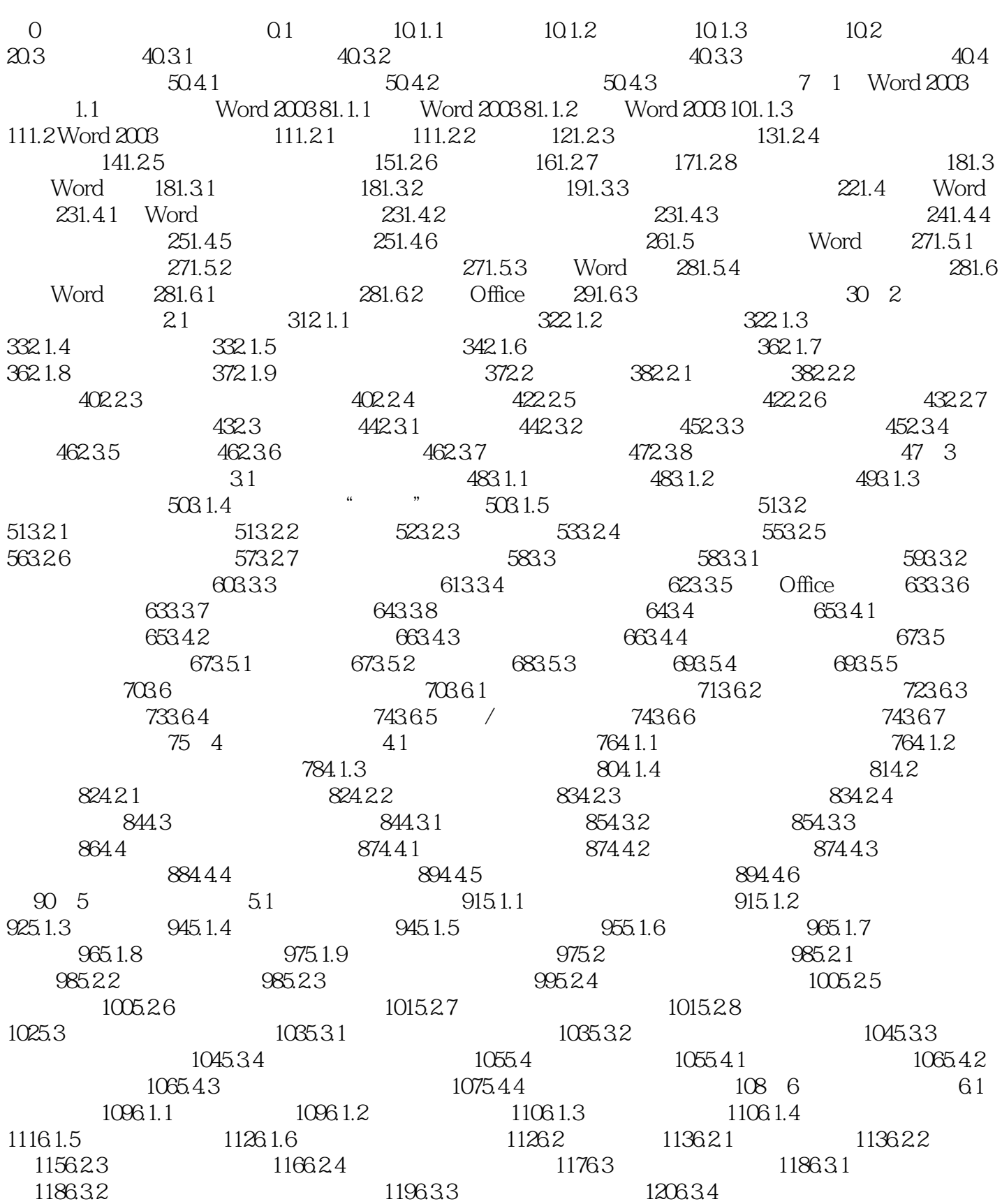

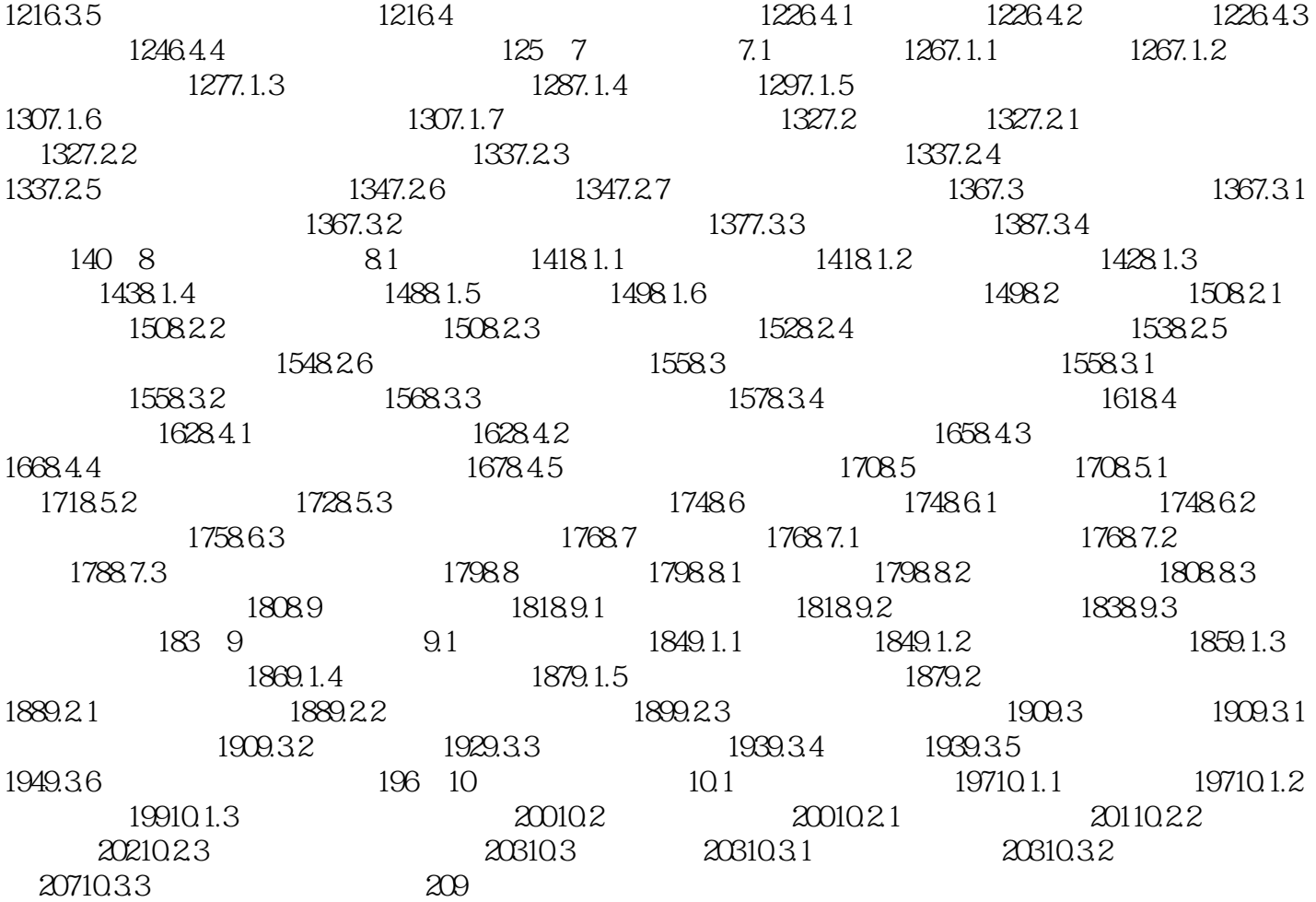

《全国专业技术人员计算机应用能力考试专用教程:Word 2003中文字处理》:题库版全真模拟练习光

 $400$ 

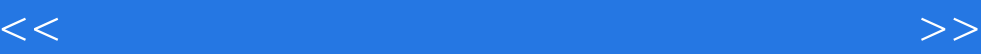

本站所提供下载的PDF图书仅提供预览和简介,请支持正版图书。

更多资源请访问:http://www.tushu007.com